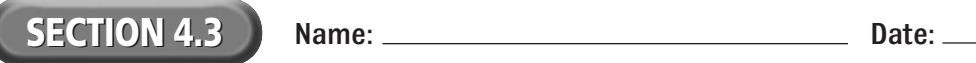

## **Reading Strategy Organizer**

**Directions:** Use the graphic organizer below to compare and contrast absolute and relative links.

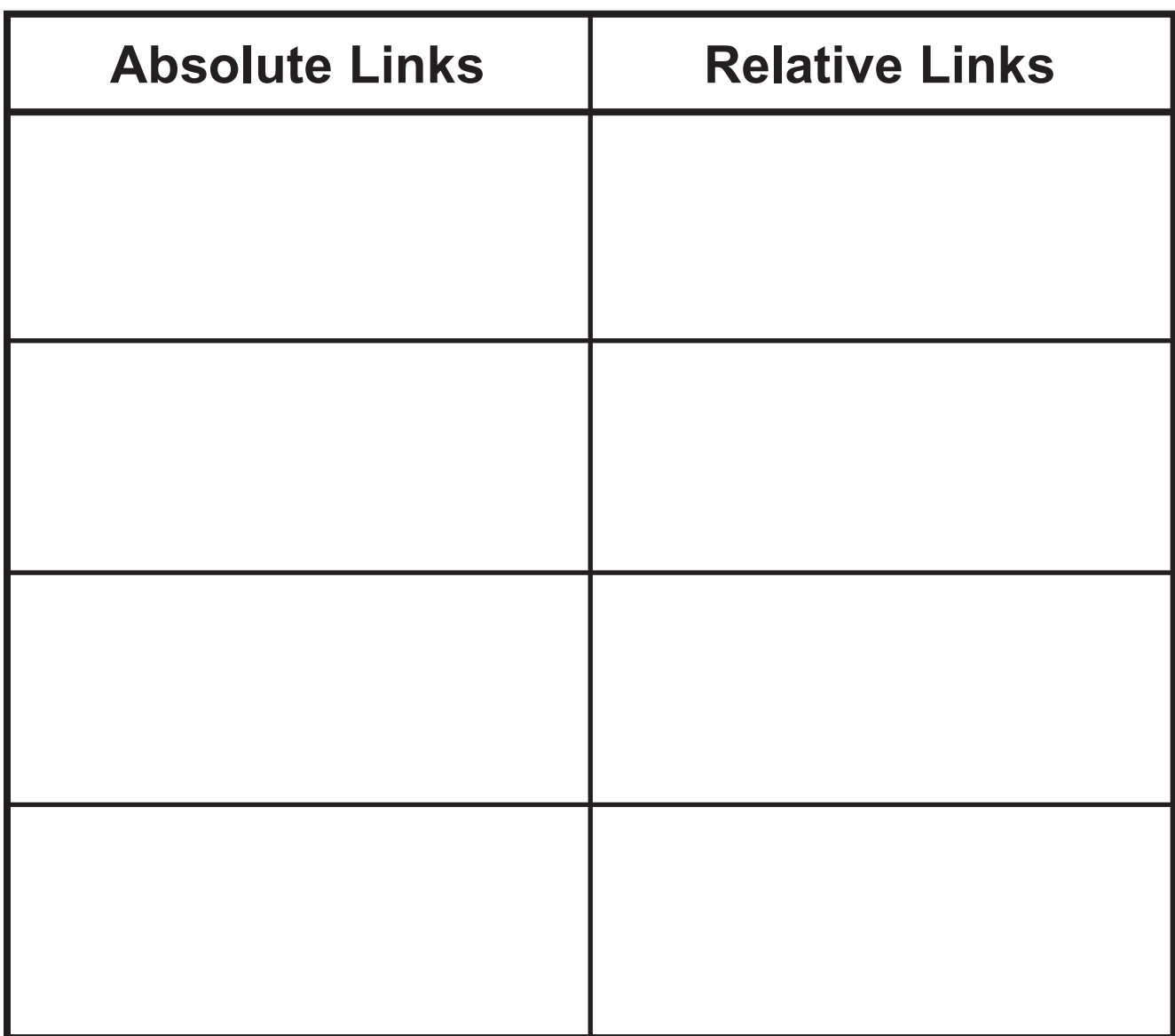